муниципальное бюджетное общеобразовательное учреждение «Дегтярская средняя общеобразовательная школа» Немецкий национальный район Алтайский край

> УТВЕРЖЕНО директор школы \_\_\_\_\_\_\_\_\_ Е.М. Бардаева Приказ № 34 от "31" мая 2022 г.

# **РАБОЧАЯ ПРОГРАММА**

внеурочной деятельности технической направленности образовательного центра «Точка роста» ПРОГРАММИРОВАНИЕ. SCRATCH для 3-4 классов основного общего образования на 2022-2023 учебный год

**возраст учащихся – 8-10 лет срок реализации программы - 1 год**

Составитель: Серова Анна Николаевна

Дегтярка 2022

#### Пояснительная записка

Внутрипредметный образовательный модуль разработан для изучения в3-4 классе, рассчитан на 34 часа. Основное назначение модуля изучение алгоритмов и исполнителей, первоезнакомство с основными алгоритмическими конструкциями, используемыми в языкахпрограммирования; получение позитивного опыта отладки и написания первыхзавершённых программных продуктов.Программа модуля предполагает знакомство с основными понятиями, используемыми в языках программирования высокого уровня, решение большогоколичества творческих задач, многие из которых моделируют процессы и явления изтаких предметных областей, как информатика, алгебра, геометрия, география, физика,русский язык и др. Большинство заданий встречаются в разных темах для того, чтобыпоказать возможности решения одной и той же задачи или проблемы различнымсредствами, обеспечивающими достижение требуемого результата, что в итоге приведет кспособности выбирать оптимальное решение данной задачи или проблемы.

## 1. Планируемый результат

В результате освоения модуля «Я создаю мультики, Scratch» школьники получат представление о:

- свободно распространяемых программах;
- функциональном устройстве программной среды Scratch и основных структурных элементах пользовательского интерфейса;
- назначении и использовании основных блоков команд, состояний, программ;
- правилах сохранения документа и необходимости присвоения правильного имени;
- возможности и способах отладки написанной программы;
- сущности понятий «спрайт», «сцена», «скрипт»;
- исполнителях и системах их команд, возможности непосредственного управленияисполнителем;
- наличии заготовок для персонажей и сцен в соответствующих библиотеках, иерархическом устройстве библиотек и возможности импортирования их элементов;
- возможности использования встроенного растрового редактора, наличии иназначении основных инструментов;
- использовании схематического описания алгоритма;
- организации интерактивности программ;
- возможности взаимодействия исполнителей между собой, в различных слояхизображения;
- видах и формах разветвленных алгоритмов, включая циклы с условием;
- управлении событиями.
- использовании метода проектов для моделирования объектов и систем;
- возможности описания реальных задач средствами программной среды;
- создании анимационных, игровых, обучающих проектов, а также системтестирования в программной среде Scratch.
- Школьники будут уметь:
- самостоятельно устанавливать программную среду на домашний компьютер;
- изменять некоторые стандартные установки пользовательского интерфейса(например, язык отображения информации);
- использовать различные способы отладки программ, включая пошаговую отладку;
- уверенно использовать инструменты встроенного графического редактора, включая

работу с фрагментами изображения и создание градиентов;

- создавать собственные изображения в других программах (например,LibreOfficeDraw) и импортировать их в программную среду Scratch;
- создавать изображения из пунктирных и штрих-пунктирных линий с изменениемцвета и толщины линии;
- планировать и создавать анимации по определенному сюжету;
- создавать игры, используя интерактивные возможности программной средыScratch;
- планировать и создавать обучающие программы для иллюстрации пройденногоматериала других предметных областей;
- продумывать и описывать интерактивное взаимодействие для созданияпростейших тренажеров;
- подходить творчески к построению моделей различных объектов и систем.

# **2. Содержание программы**

## **Раздел 1. Знакомство с программной средой Scratch – 10 ч**

Свободное программное обеспечение. Авторы программной среды Scratch.Параметры для скачивания и установки программной среды на домашний компьютер.Основные элементы пользовательского интерфейса программной среды Scratch.Внешний вид рабочего окна. Блочная структура систематизации информации.Функциональные блоки. Блоки команд, состояний, программ, запуска, действий иисполнителей. Установка русского языка для Scratch.Создание и сохранение документа. Понятия спрайта, сцены, скрипта. Очисткаэкрана.Основной персонаж как исполнитель программ. Система команд исполнителя(СКИ). Блочная структура программы. Непосредственное управление исполнителем.Библиотека персонажей. Сцена и разнообразие сцен, исходя из библиотеки данных.Систематизация данных библиотек персонажей и сцен. Иерархия в организации хранениякостюмов персонажа и фонов для сцен. Импорт костюма, импорт фона.

#### **Компьютерная графика – 11 ч**

Компьютерная графика. Векторные и растровые графические редакторы.Встроенный растровый графический редактор. Основные инструменты графическогоредактора — кисточка, ластик, заливка (цветом или градиентом), рисование линий,прямоугольников, квадратов, эллипсов и окружностей, выбор фрагмента изображение иотражение его по горизонтали или вертикали, использование инструмента печать длякопирование выделенной области изображения, работа с текстом. Масштаб фрагментаизображения. Палитра цветов, установка цвета переднего плана и фона, выбор цвета изизображения с помощью инструмента пипетка. Изменение центра костюма. Изменениеразмера костюма.

4\_\_Основные возможности изменения внешнего вида исполнителя: 1) использованиевстроенной библиотеки данных путём импорта её элемента; 2) редактированиевыбранного элемента с помощью инструментов встроенного растрового графическогоредактора; 3) создание собственных изображений в других программах.

## **Проектная деятельность и моделирование процессов и систем – 13ч**

Мультимедийный проект. Описание сюжетных событий. Анимация. Созданиеэффекта анимации с помощью последовательной смены изображений. Имитационныемодели. Интерактивные проекты. Игры.

# **Тематическое планирование**

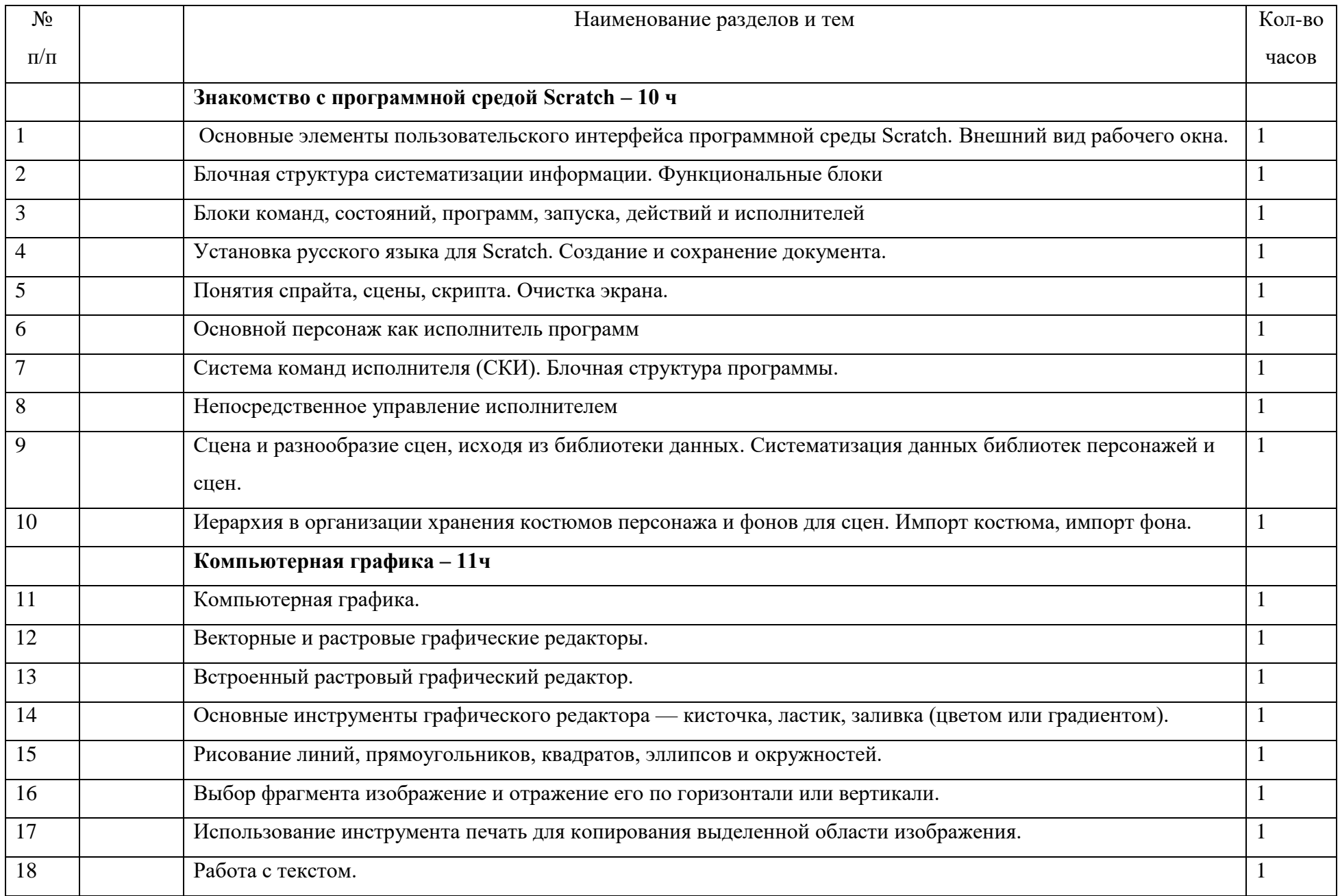

![](_page_5_Picture_121.jpeg)